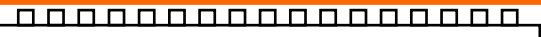

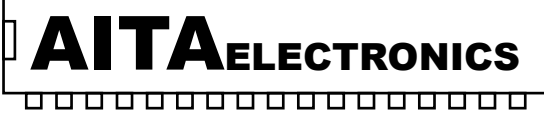

APPARATI ELETTRONICI INDUSTRIALI

 $|C \in$ 

Prodotto conforme ai requisiti essenziali delle direttive CEE relativi alla compatibilità elettromagnetica e sicurezza elettrica.

*Product in accordance to the requirements of the CEE directives relative to the electromagnetic compatibility and electric safety.* 

#### **CONVERTITORE ISOLATO TEMPERATURA → 0÷10V / 0÷20mA**  *ISOLATE CONVERTER TEMPERATURE → 0÷10V / 0÷20mA*

#### **PROTOCOLLI DI COMUNICAZIONE**   *COMMUNICATION PROTOCOLS*

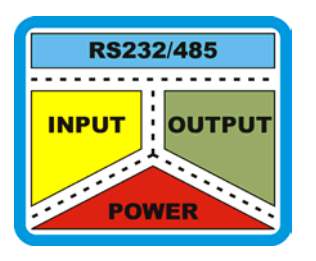

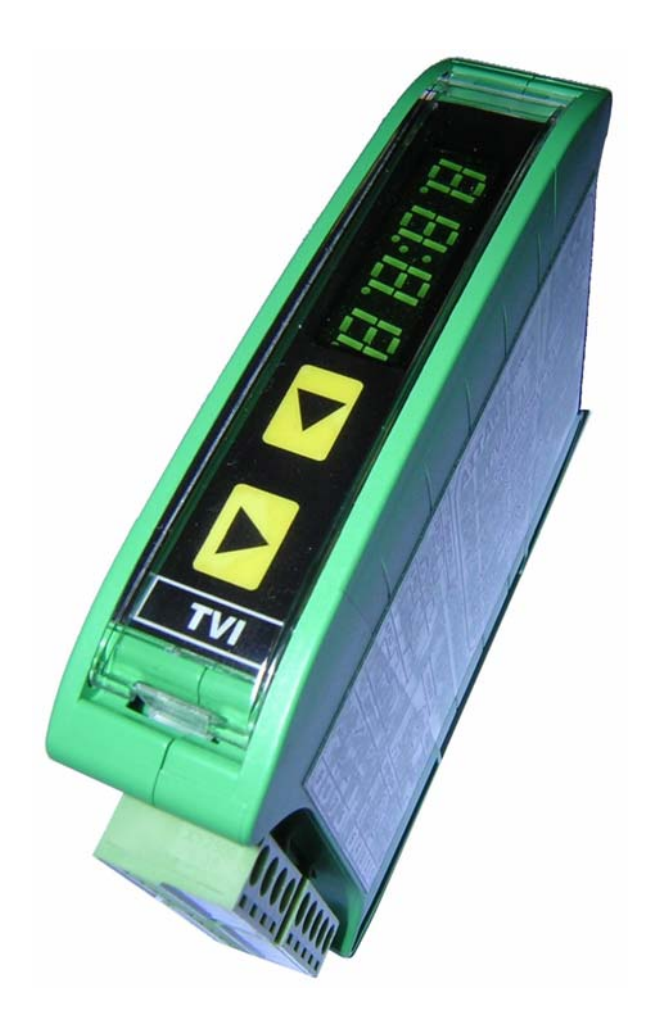

**TVI** 

**AITA ELECTRONICS s.a.s. 13823 - STRONA (BIELLA) Via Fontanella Ozino, 17/a TEL.: 015/7427491 FAX.: 015/7427491 www.aitaelectronics.it email: info@aitaelectronics.it** 

## Introduzione in the set of the set of the set of the set of the set of the set of the set of the set of the set of the set of the set of the set of the set of the set of the set of the set of the set of the set of the set Collegamenti RS232/RS485 4 Collegamento unità master/moduli in RS232  $\vert$  5 Collegamento unità master/moduli in RS485 and the collegamento unità master/moduli in RS485 Registri MODBUS **7** Protocollo MODBUS RTU and a series of the series of the series of the series of the series of the series of the series of the series of the series of the series of the series of the series of the series of the series of th ♦ Lettura temperatura 9 • Lettura uscita analogica 10 • Controlla uscita analogica 11 • Lettura parametri di configurazione  $\vert$  12 • Scrittura parametri di configurazione  $\vert$  13 Protocollo MODBUS ASCII 2000 1200 1200 14 • Lettura temperatura 15 • Lettura uscita analogica 16 anno 1620 anno 1620 anno 1620 anno 1620 anno 1620 anno 1620 anno 1630 anno 1640 anno 1620 anno 1620 anno 1620 anno 1620 anno 1620 anno 1620 anno 1620 anno 1620 anno 1620 anno 1620 anno 1620 an • Controlla uscita analogica 17 Lettura parametri di configurazione  $\vert$  18 Scrittura parametri di configurazione  $\vert$  19 Protocollo AITAELECTRONICS 20 Dimensioni e collegamenti 28 **INDICE** *CONTENTS* ♦ Lettura temperatura 23 ♦ Lettura parametri di configurazione 26 ♦ Scrittura parametri di configurazione 27 ♦ Lettura uscita analogica 24 ♦ Controlla uscita analogica 25 Come ordinare 28

#### **INTRODUZIONE**

Il convertitore digitale **TVI** può essere dotato di interfaccia seriale RS232/RS485 in grado di colloquiare con PC/PLC.

L' interfaccia seriale è dotata di circuiti integrati a bassa emissione EMI con protezione dalle scariche elettrostatiche di +/- 10KV. Inoltre, la stessa è optoisolata rispetto all'elettronica base del modulo, per garantire una maggiore immunità a disturbi ed interferenze.

Ad ogni strumento dovrà essere assegnato un proprio ed unico indirizzo compreso tra 001 e 247 per permettere all'unità master (PC/PLC) di poter interrogare o controllare in maniera univoca un relativo modulo.

Il numero massimo di strumenti collegabili sulla stessa rete è 128 senza l'utilizzo di ricondizionatori di segnali in RS485. Se si utilizza l'interfaccia seriale RS232 più moduli, collegati in cascata, potranno comunicare con l'unità master (PC/PLC).

Ogni modulo risponderà solo se interrogato.

Sono previsti 5 protocolli selezionabili:

- MODBUS RTU (8 bits dati)
- MODBUS ASCII (7 bits dati)
- MODBUS ASCII (8 bits dati)
- AITAELECTRONICS (8 bits dati)
- AITAELECTRONICS (8 bits dati) "modo monitor"

L'unità master (PC/PLC) potrà:

- leggere il valore della temperatura misurata dal modulo.
- leggere il valore dell'uscita analogica  $0\div10V$  o  $0\div20$ mA.
- controllare l'uscita analogica  $0\div10V$  o  $0\div20$ mA.
- programmare i parametri di configurazione.
- leggere i parametri di configurazione.

Solo nel "modo monitor" lo strumento trasmetterà, ad ogni aggiornamento, il valore della temperatura misurata dal modulo. Adatto per il collegamento con visualizzatori dotati di sola linea seriale con funzione monitor. In pratica si ha una ripetizione del valore misurato ed una sua visualizzazione in uno o più punti anche a notevole distanza.

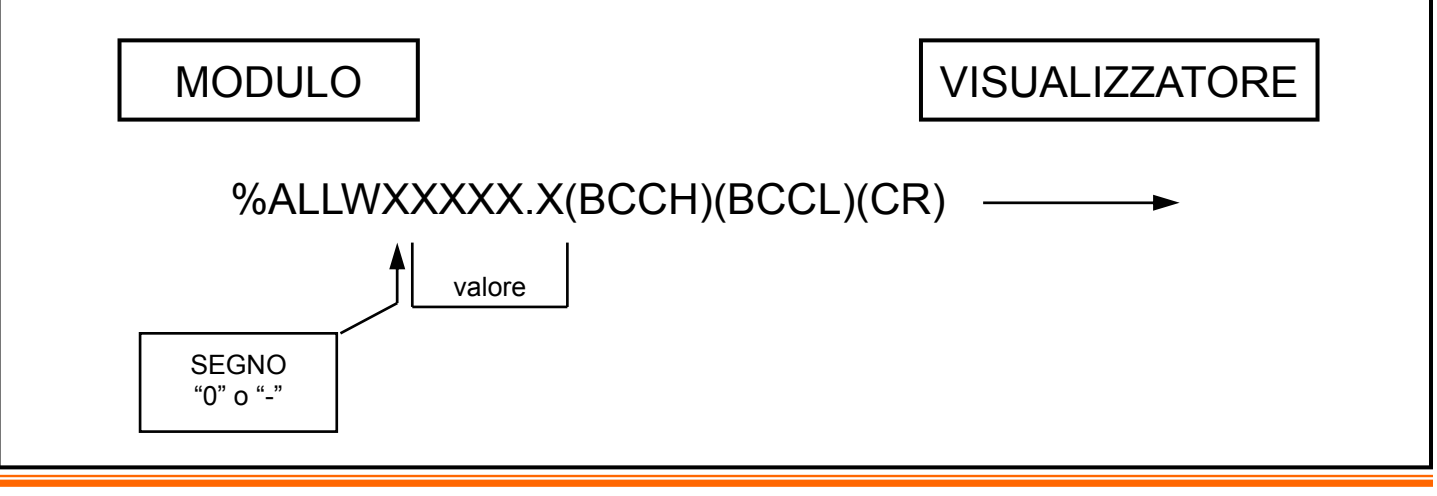

#### **COLLEGAMENTI RS232**

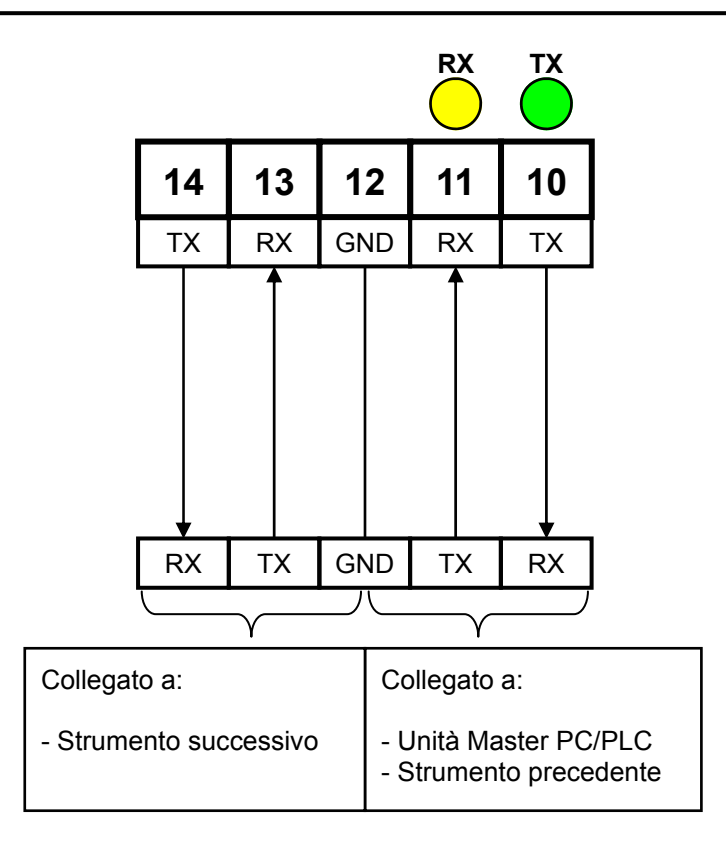

### LINEA DATI RS485 **TERMINAZIONE** Per lunghezza di linea superiore a 50 metri e nei casi in cui si renda necessaria un'im pedenza di terminazione della linea, ponticellare i morsetti 11 e 12. La terminazione dovrà essere effettuata nello strumento che risulta essere il più lontano nella catena del collegamento seriale. **COLLEGAMENTI RS485 RX TX 12 11 10**  TX-RX-TX+ RX+

#### **Collegamento unità master/moduli in RS232**

Utilizzando i morsetti riservati alla RS232 è previsto il collegamento con un numero indefinito di strumenti periferici. Essendo collegati in cascata, i segnali TX e RX vengono ricondizionati e amplificati ad ogni connessione. L'unica limitazione è la lunghezza del cavo di collegamento che non dovrà superare i 20 mt da un modulo all'altro. Per il collegamento è consigliato utilizzare un cavo twistato e schermato di 3 fili + schermo AWG26.

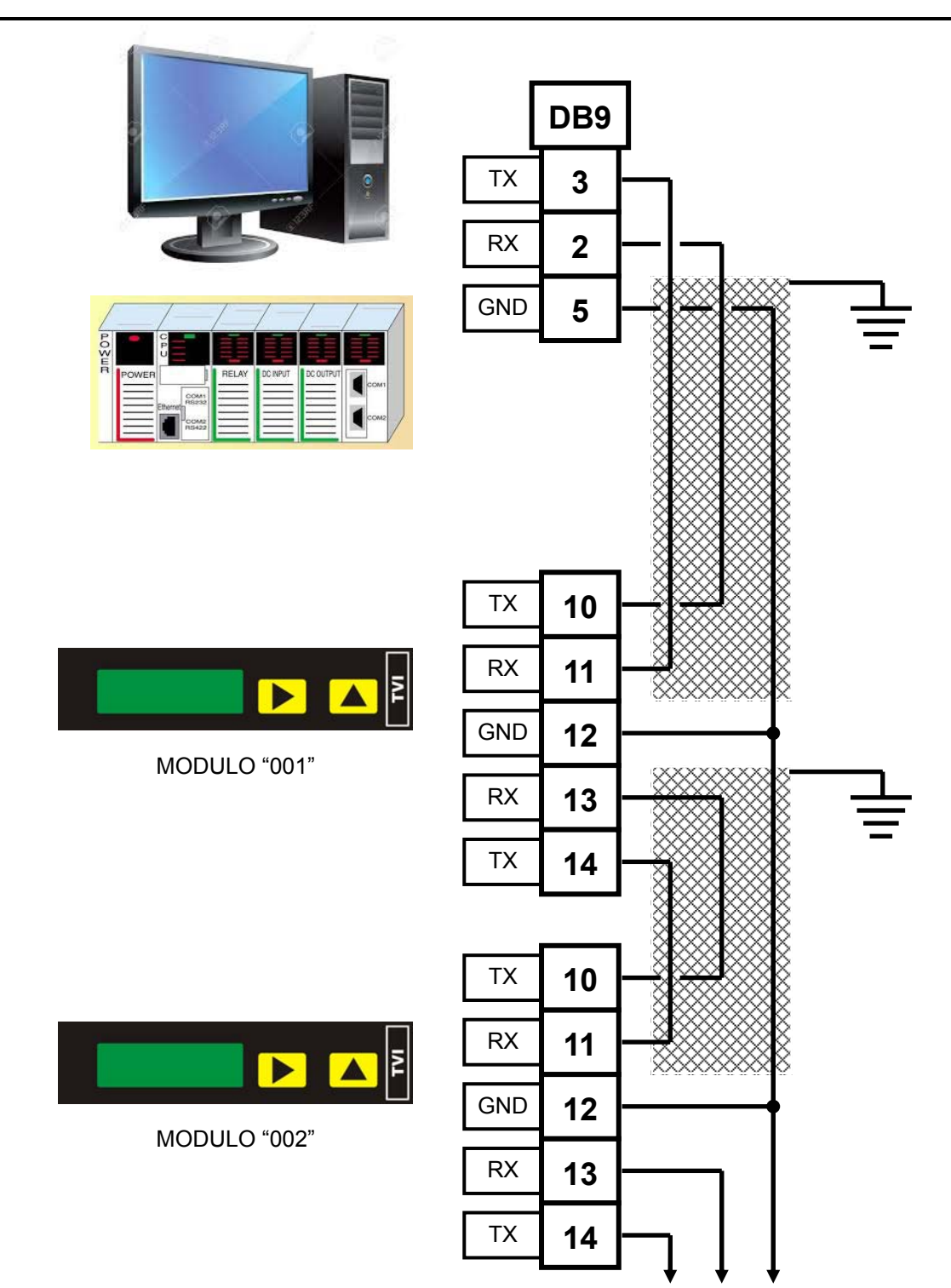

### **Collegamento unità master/moduli in RS485**

Utilizzando l'interfaccia RS485 è previsto il collegamento con un numero massimo di 128 strumenti periferici. Per il collegamento è necessario utilizzare un cavo twistato e schermato di 2 fili + schermo AWG26 con una lunghezza massima che può raggiungere gli 8 Km (dipende dalla velocità di comunicazione).

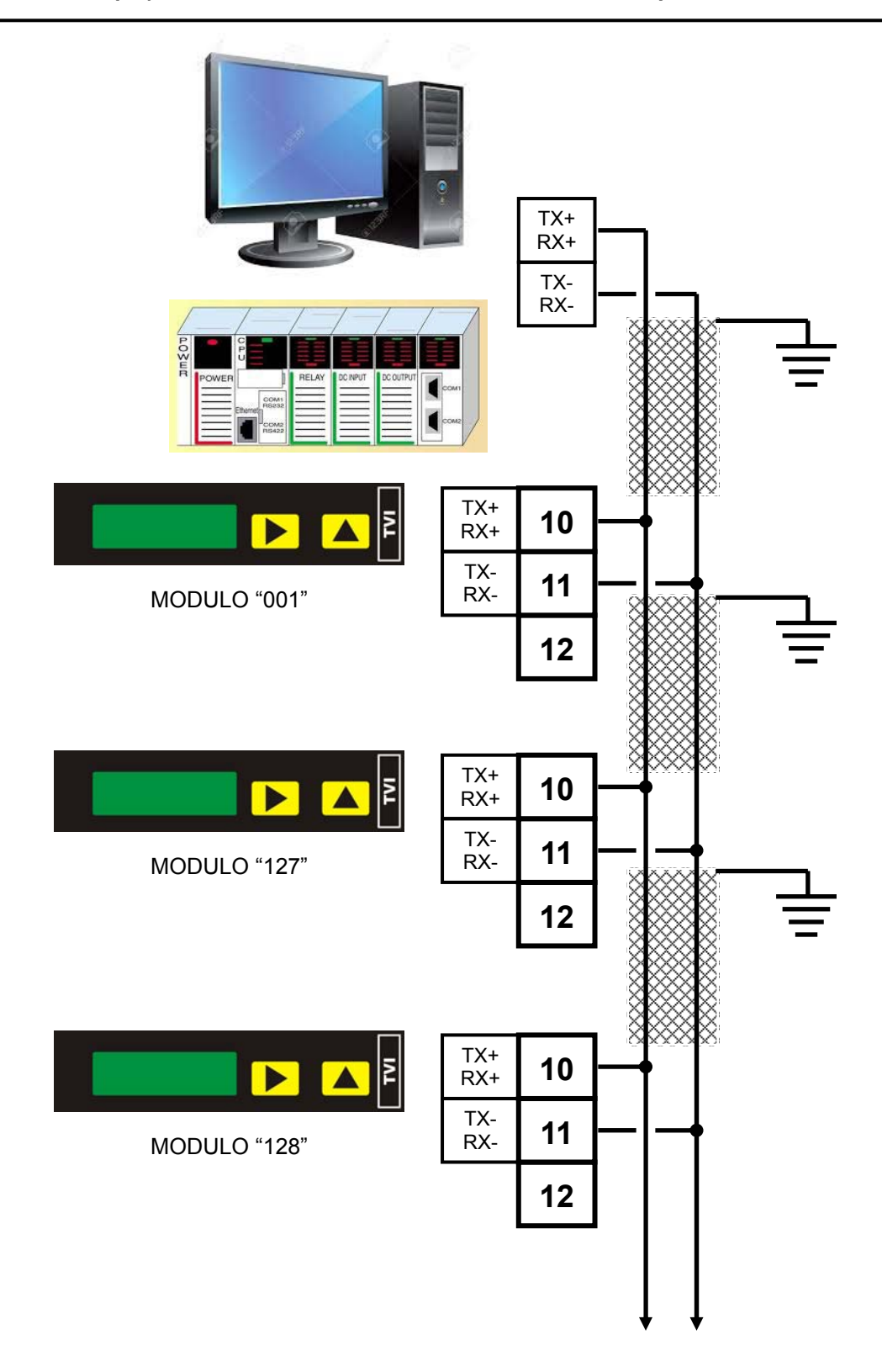

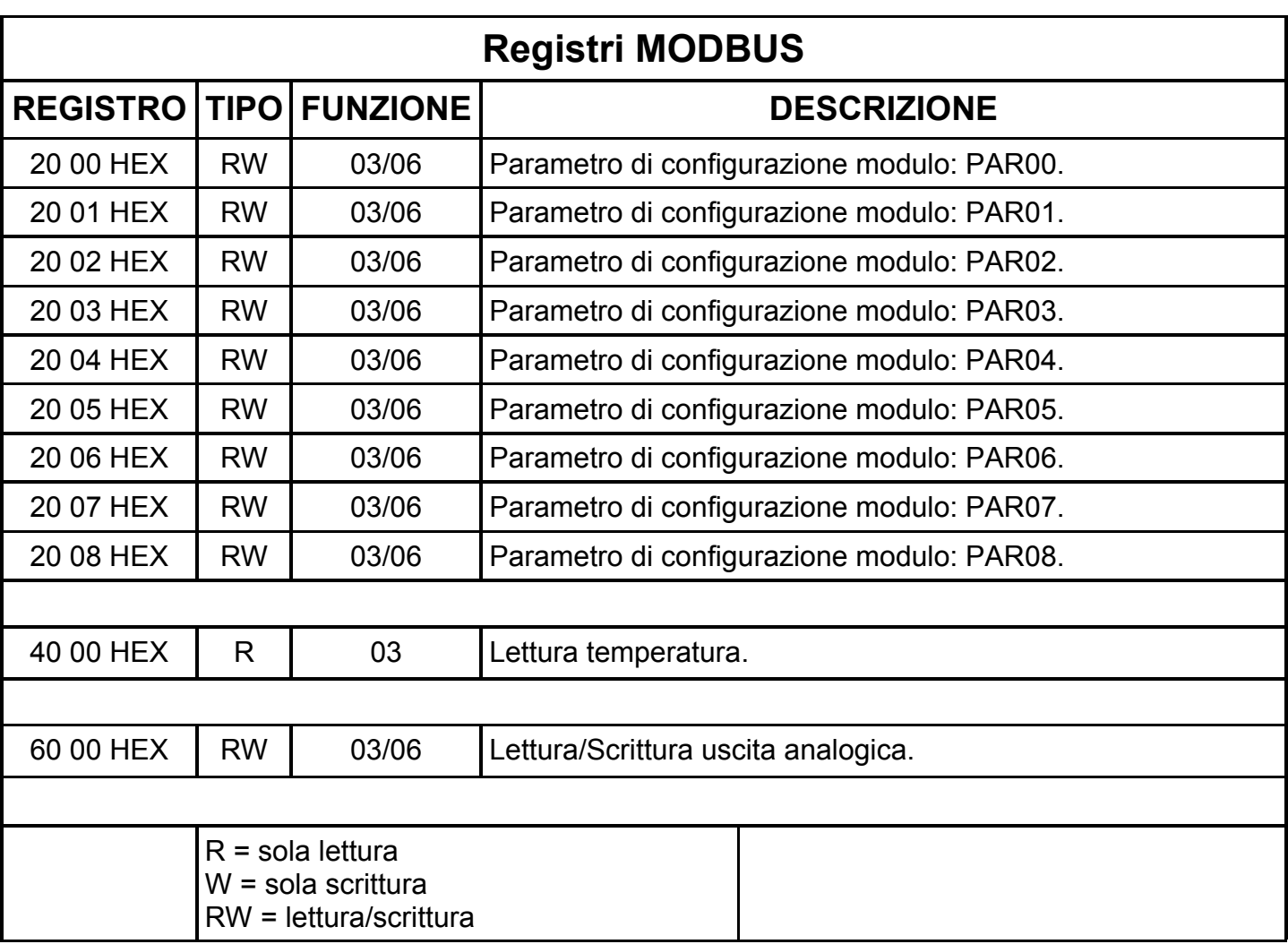

#### **Protocollo MODBUS RTU**

L'iniziativa di comunicazione viene presa dall'unità master (PC/PLC). Quando un comando verrà trasmesso ad un modulo, lo stesso risponderà all'unità master (PC/ PLC) utilizzando uno specifico formato.

Tutti i messaggi sono trasmessi in bytes esadecimali da 8 bits.

**Formato messaggio di comando:** trasmesso in rete al modulo destinatario dall'unità master (PC/PLC).

**Formato messaggio di risposta:** trasmesso in rete dal modulo indirizzato (PC/PLC).

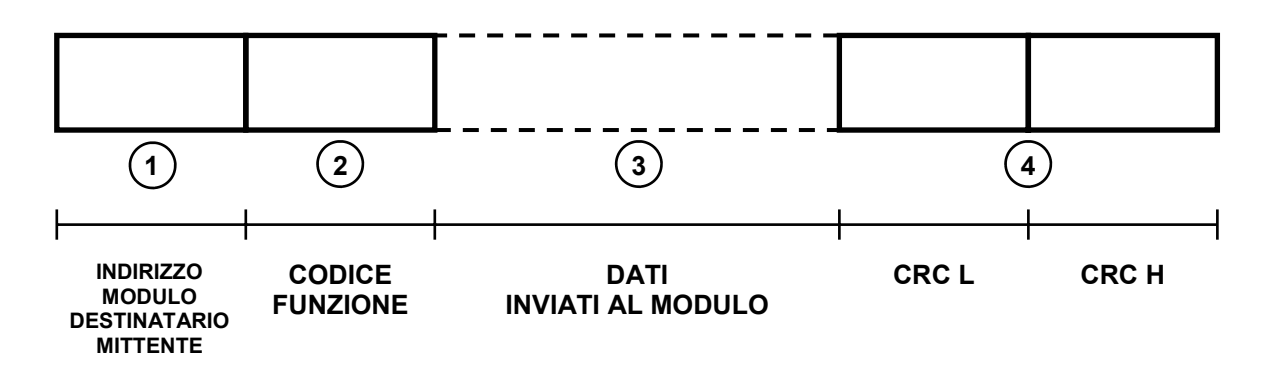

Indirizzo strumento destinatario nel messaggio di comando. Indirizzo strumento mittente nel messaggio di risposta. E' un numero esadecimale, da  $01$ HEX( $001$ DEC) a F7HEX( $247$ DEC).  $(1)$ 

- Codice funzione. E' un numero esadecimale, Es.:  $03<sub>HEX</sub>$  = per leggere un registro.  $06$ HEX = per scrivere un registro.  $(2)$
- Dati che seguono il comando. Dipendenti dal comando inviato. **3**
- Codice controllo blocco trasmesso (CRC). Questo codice, formato da due numeri esadecimali, è usato per riconoscere errori nei messaggi ricevuti/trasmessi. Si rimanda al protocollo MODBUS RTU per il suo calcolo.  $(4)$

#### **Lettura temperatura**

L'unità master (PC/PLC) richiede la lettura della temperatura misurata dal modulo. Si assume come esempio che l'indirizzo del modulo sia  $11$ HEX(017DEC).

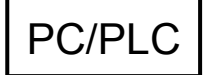

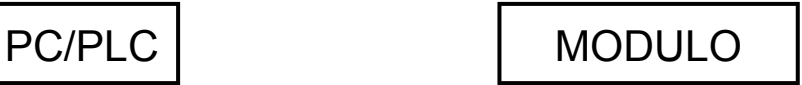

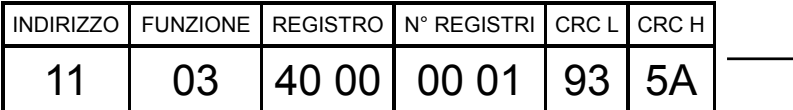

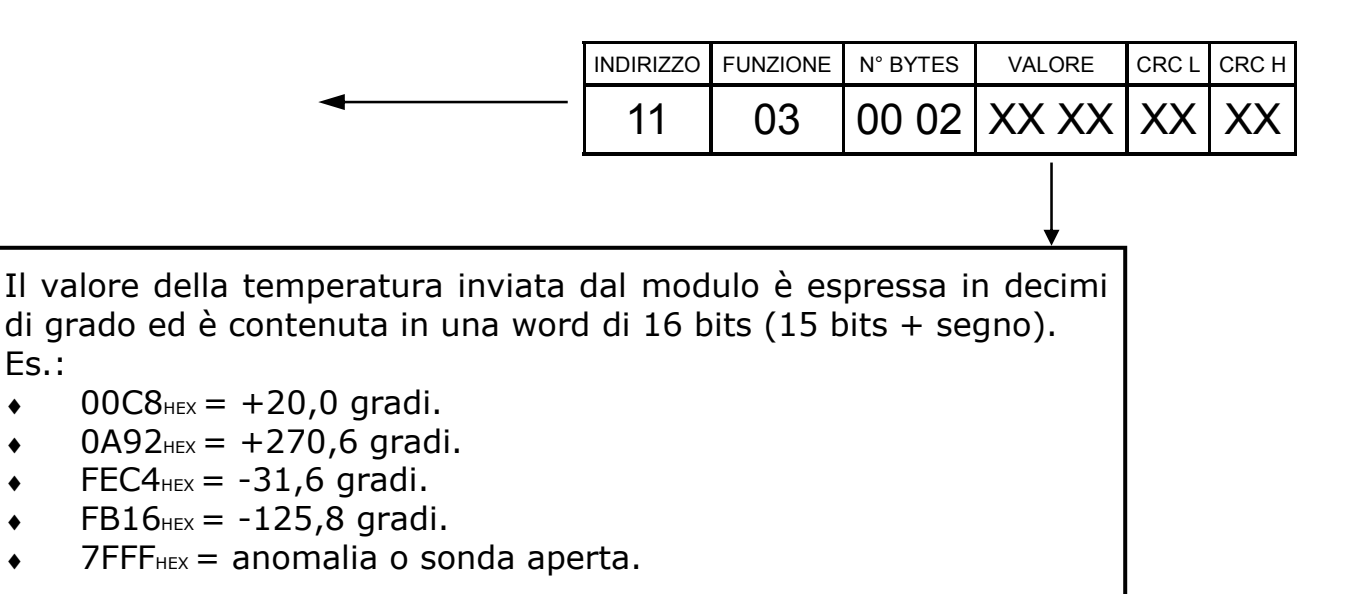

#### **Lettura uscita analogica**

L'unità master (PC/PLC) richiede la lettura dell'uscita analogica del modulo. Si assume come esempio che l'indirizzo del modulo sia  $11$ HEX(017DEC).

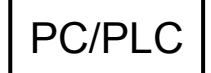

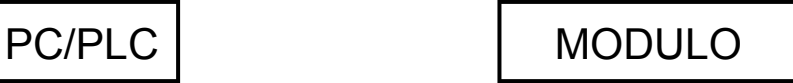

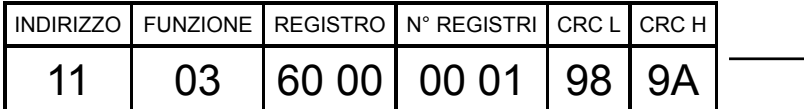

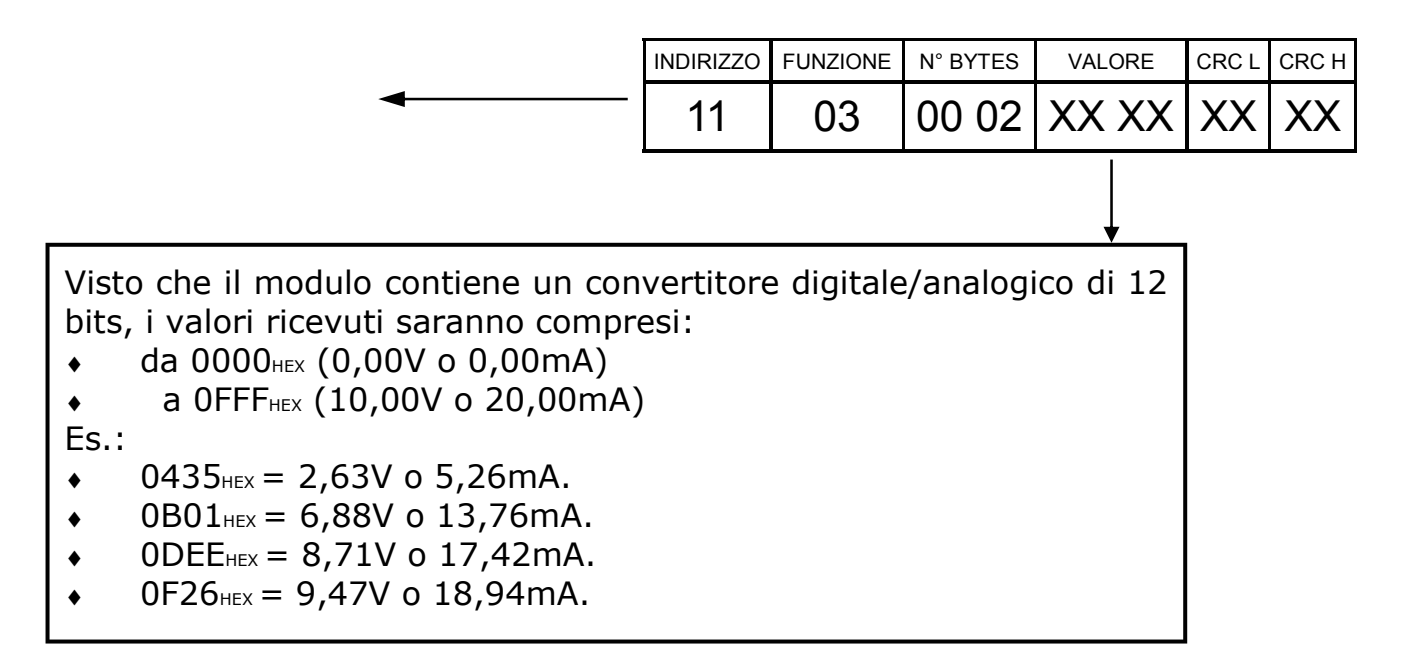

#### **Controllo uscita analogica**

L'unità master (PC/PLC) controlla direttamente l'uscita analogica del modulo. Si assume come esempio che l'indirizzo del modulo sia  $11$ HEX(017DEC).

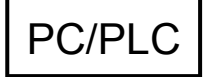

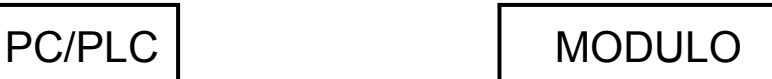

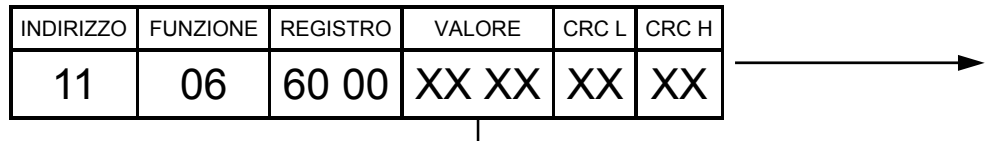

Visto che il modulo contiene un convertitore digitale/analogico di 12 bits, i valori ammessi dovranno essere compresi:

- $\bullet$  da 0000<sub>HEX</sub> (0,00V o 0,00mA)
- $\bullet$  a 0FFF<sub>HEX</sub> (10,00V o 20,00mA)
- Es.:
- $\bullet$  0435<sub>HEX</sub> = 2,63V o 5,26mA.
- $\bullet$  0B01 $_{\text{HEX}}$  = 6,88V o 13,76mA.
- $ODE_{HEX} = 8,71V$  o 17,42mA.
- $\bullet$  0F26<sub>HEX</sub> = 9,47V o 18,94mA.
- $\rightarrow$  >0FFF<sub>HEX</sub> = si comanda al modulo di controllare l'uscita analogica attraverso la propria conversione temperatura→tensione/corrente.

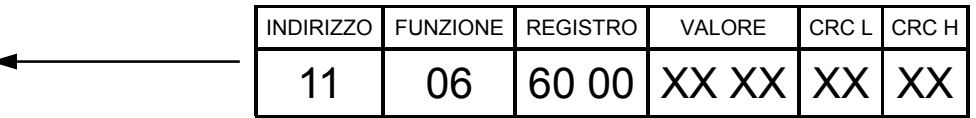

### **Lettura parametri di configurazione**

TVI

L'unità master (PC/PLC) richiede la lettura dei parametri di configurazione del modulo. Si assume come esempio che l'indirizzo del modulo sia  $11$ HEX(017DEC).

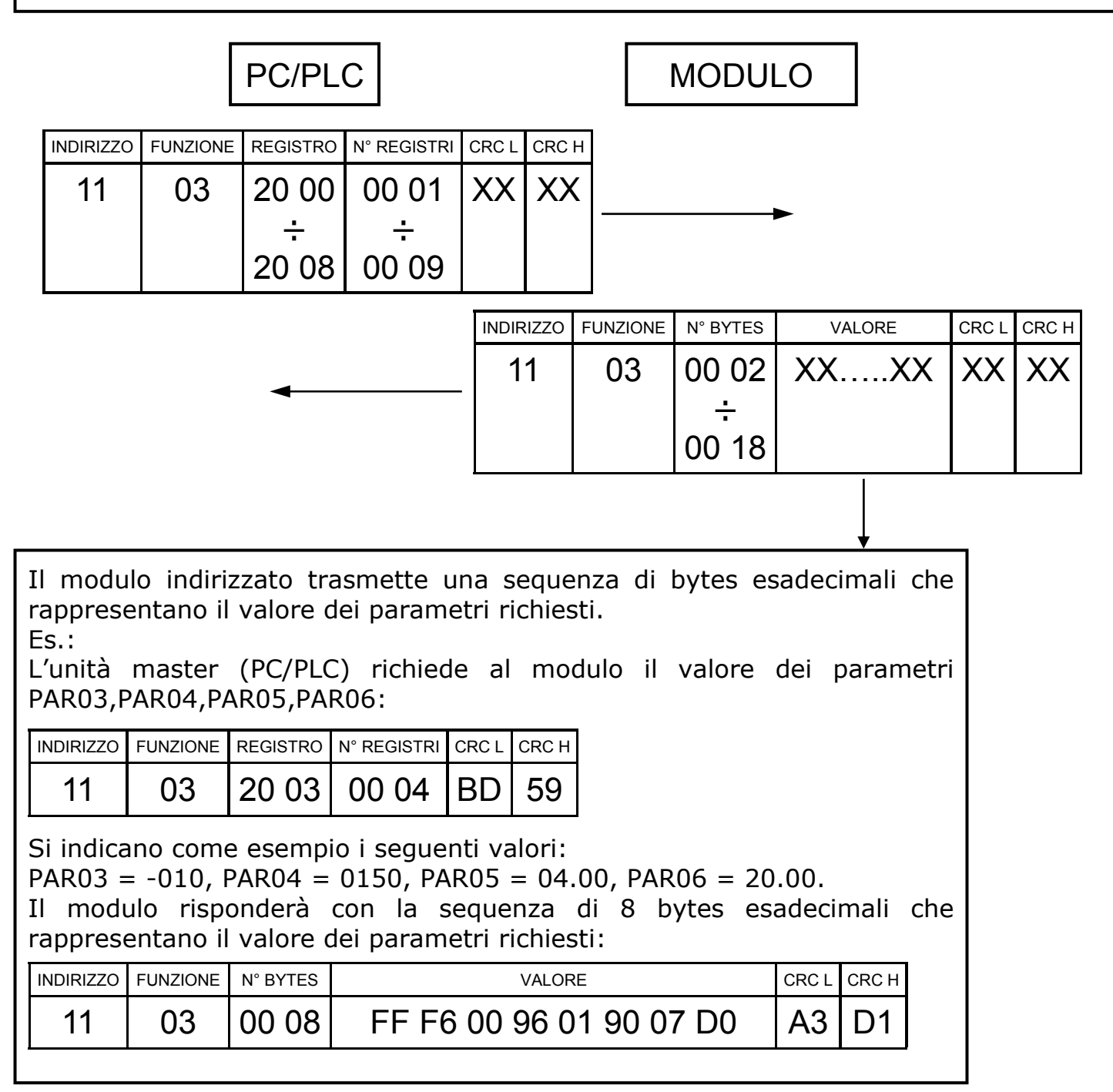

### **Scrittura parametri di configurazione**

L'unità master (PC/PLC) scrive i parametri di configurazione del modulo. Si assume come esempio che l'indirizzo del modulo sia  $11$ HEX(017DEC).

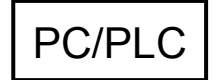

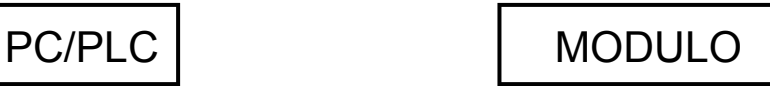

TVI

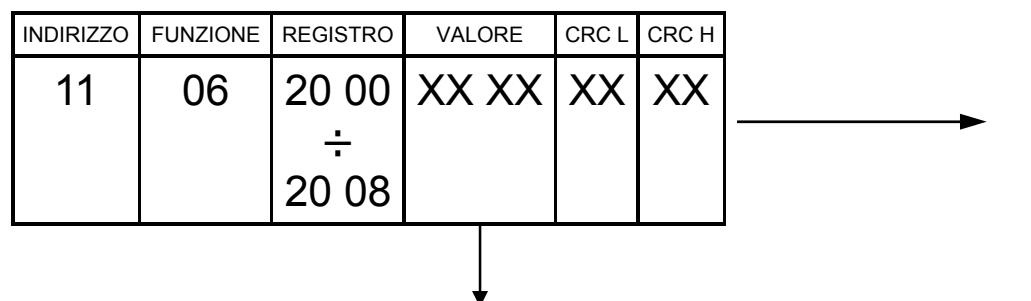

L'unità master (PC/PLC) invia ad un registro (2000 $_{HEX}$ ÷2008 $_{HEX}$ ) corrispondente ad un parametro (PAR00÷PAR08) un valore esadecimale a 2 bytes. Es.: L'unità master (PC/PLC) vuole impostare PAR03 = -010 L'unità master (PC/PLC) vuole impostare PAR04 = 0150 INDIRIZZO FUNZIONE REGISTRO VALORE 11 06 20 03 FF F6 CRC L B1 CRC H 2C

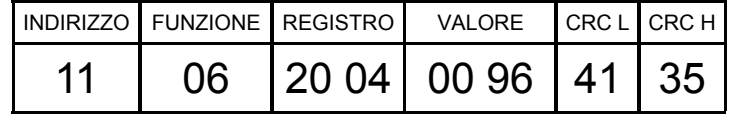

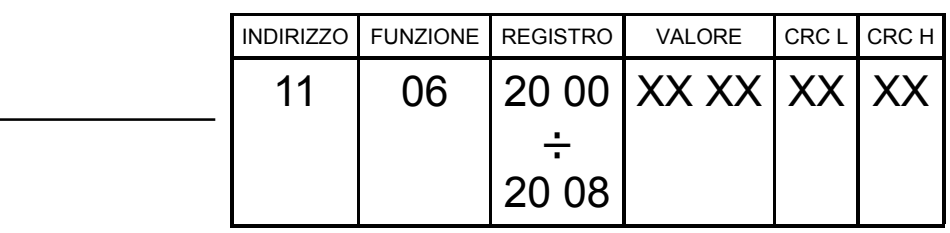

#### **Protocollo MODBUS ASCII**

L'iniziativa di comunicazione viene presa dall'unità master (PC/PLC). Quando un comando verrà trasmesso ad un modulo, lo stesso risponderà all'unità master (PC/ PLC) utilizzando uno specifico formato.

Tutti i messaggi sono trasmessi in caratteri ASCII da 7 o 8 bits.

**Formato messaggio di comando:** trasmesso in rete al modulo destinatario dall'unità master (PC/PLC).

**Formato messaggio di risposta:** trasmesso in rete dal modulo indirizzato (PC/PLC).

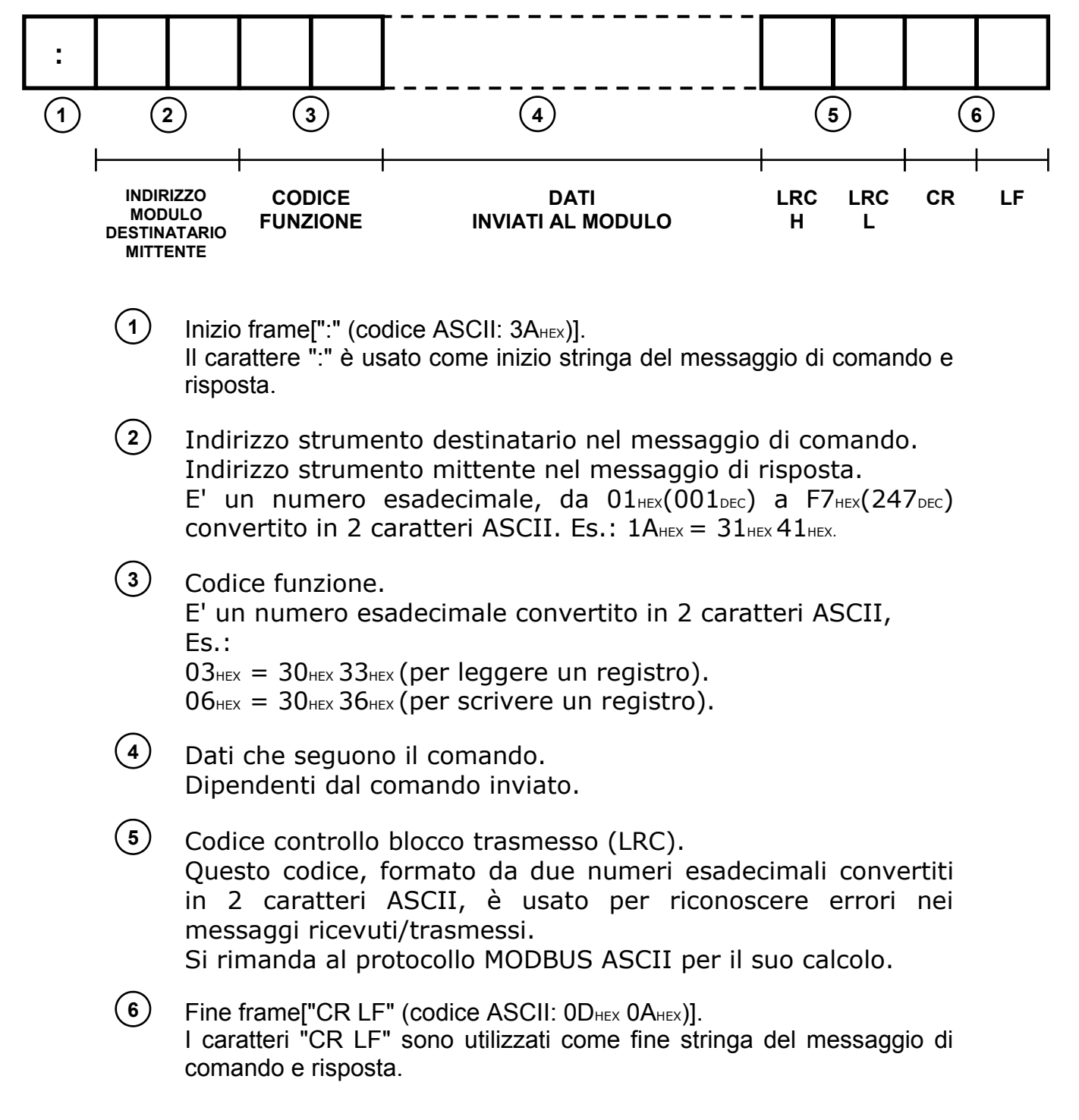

#### **Lettura temperatura**

L'unità master (PC/PLC) richiede la lettura della temperatura misurata dal modulo. Si assume come esempio che l'indirizzo del modulo sia  $11$ HEX(017DEC).

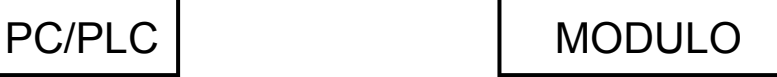

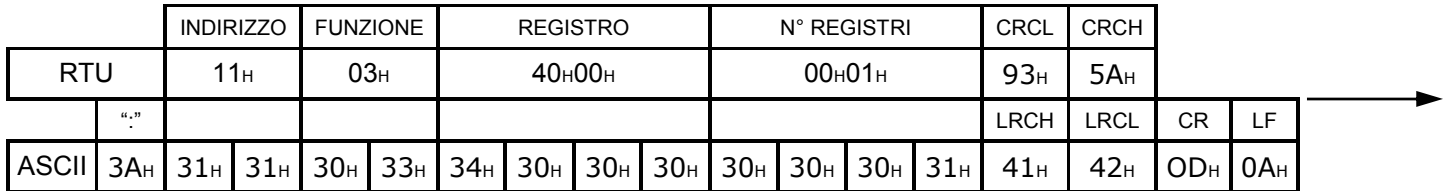

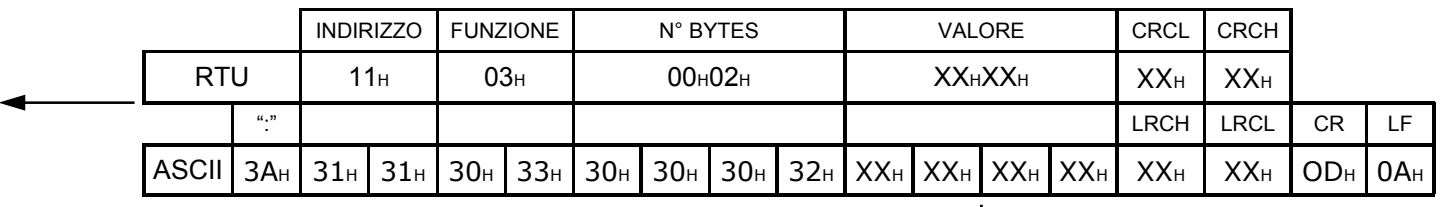

Il valore della temperatura inviato dal modulo è espresso in decimi di grado ed è:

- $\bullet$  contenuto in una word di 16 bits (15 bits + segno) per MODBUS $_{RTU}$ .
- ♦ convertito in 4 caratteri ASCII per MODBUSASCII.

Es.:

- $\bullet$  00C8 $_{\rm H}$  (30 $_{\rm H}$  30 $_{\rm H}$  43 $_{\rm H}$  38 $_{\rm H}$ ) = +20,0 gradi.
- $\bullet$  0A92H (30H 41H 39H 32H) = +270,6 gradi.
- $\bullet$  FEC4H (46H 45H 43H 34H) = -31,6 gradi.
- $\bullet$  FB16 $_H$  (46 $_H$ 42 $_H$ 31 $_H$ 36 $_H$ ) = -125,8 gradi.
- $7FFF<sub>H</sub>$  (37 $H$  46 $H$  46 $H$  46 $H$ ) = anomalia o sonda aperta.

#### **Lettura uscita analogica**

L'unità master (PC/PLC) richiede la lettura dell'uscita analogica del modulo. Si assume come esempio che l'indirizzo del modulo sia  $11$ HEX(017DEC).

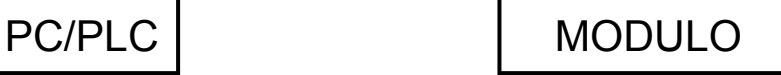

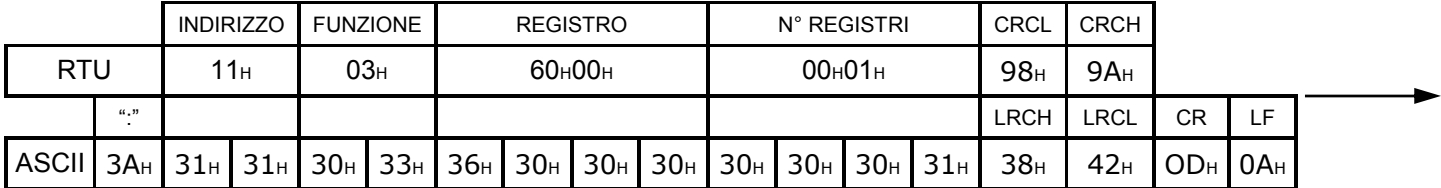

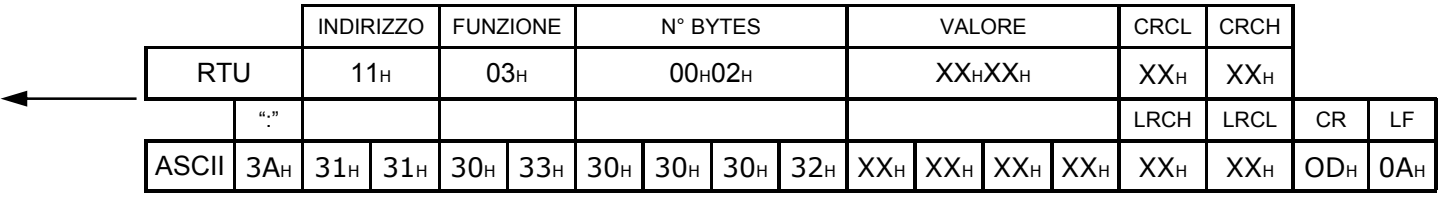

Visto che il modulo contiene un convertitore digitale/analogico di 12 bits, il valore ricevuto sarà compreso:

- $\bullet$  da 0000H (30H 30H 30H 30H) = (0,00V o 0,00mA).
- a 0FFF<sub>H</sub> (30<sub>H</sub> 46<sub>H</sub> 46<sub>H</sub> 46<sub>H</sub>) = (10,00V o 20,00mA).
- contenuto in una word di 16 bits (4 bits azzerati  $+$  12 bits) per MODBUS $_{RTU}$ .
- convertito in 4 caratteri ASCII per MODBUSASCII.

Es.:

- $\bullet$  0435H (30H 34H 33H 35H) = 2,63V o 5,26mA.
- $0B01_H (30_H 42_H 30_H 31_H) = 6,88V$  o 13,76mA.
- $\bullet$  0DEEH (30H 44H 45H 45H) = 8,71V o 17,42mA.
- $\bullet$  0F26H (30H 46H 32H 36H) = 9,47V o 18,94mA.

16

# **Controllo uscita analogica**

TVI

L'unità master (PC/PLC) controlla direttamente l'uscita analogica del modulo. Si assume come esempio che l'indirizzo del modulo sia  $11$ HEX(017DEC).

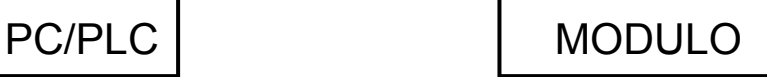

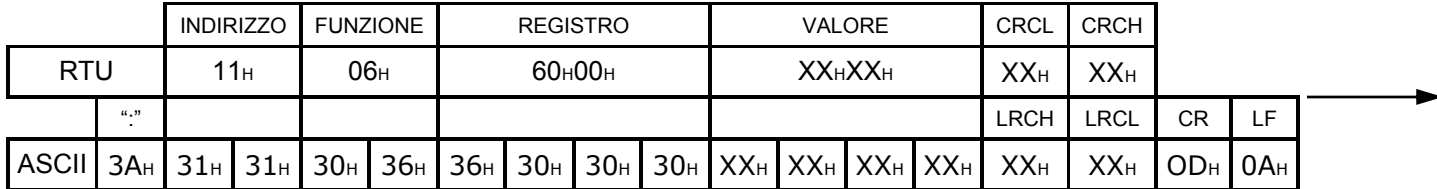

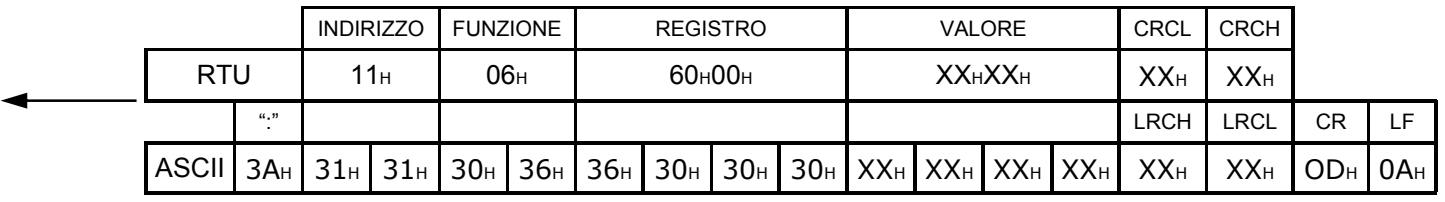

Visto che il modulo contiene un convertitore digitale/analogico di 12 bits, il valore inviato dovrà essere compreso:

- $da 0000_H (30_H 30_H 30_H 30_H) = (0,00V 0,0,00H).$
- a 0FFF<sub>H</sub> (30<sub>H</sub> 46<sub>H</sub> 46<sub>H</sub> 46<sub>H</sub>) = (10,00V o 20,00mA).
- contenuto in una word di 16 bits (4 bits azzerati  $+$  12 bits) per MODBUS $_{RTU}$ .
- convertito in 4 caratteri ASCII per MODBUSASCII.

Es.:

- $\bullet$  0435H (30H 34H 33H 35H) = 2,63V o 5,26mA.
- $0B01_H (30_H 42_H 30_H 31_H) = 6,88V$  o 13,76mA.
- $\bullet$  0DEEH (30H 44H 45H 45H) = 8,71V o 17,42mA.
- $\bullet$  0F26H (30H 46H 32H 36H) = 9,47V o 18,94mA.

#### **Lettura parametri di configurazione**

L'unità master (PC/PLC) richiede la lettura dei parametri di configurazione del modulo. Si assume come esempio che l'indirizzo del modulo sia  $11$ HEX(017DEC).

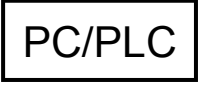

PC/PLC MODULO

TVI

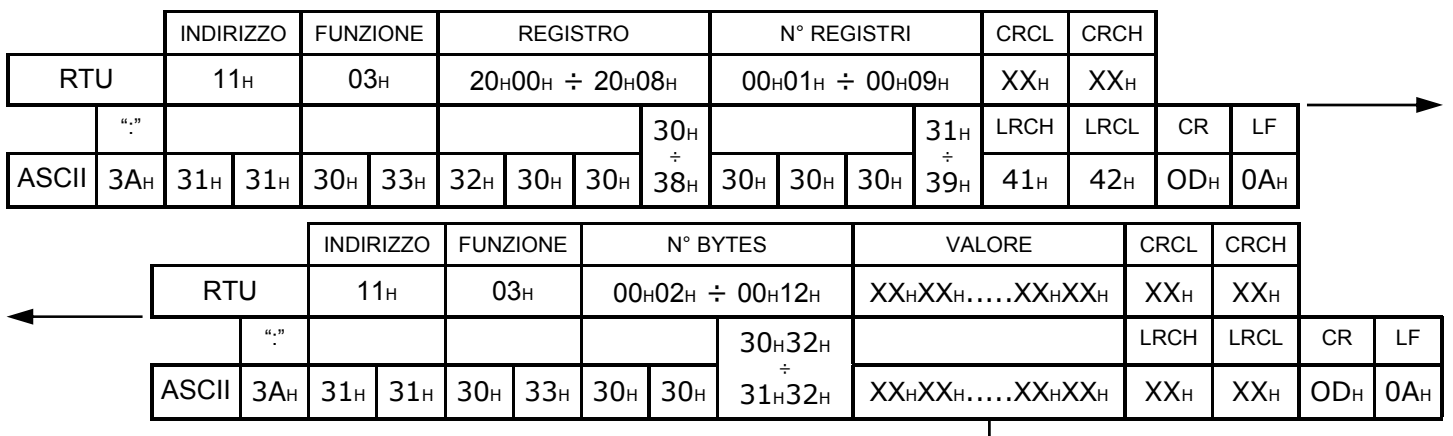

Il modulo indirizzato trasmette una sequenza di bytes (esadecimali in MODBUSRTU o ascii in MODBUS<sub>ASCII</sub>) che rappresentano il valore dei parametri richiesti. Es.:

L'unità master (PC/PLC) richiede al modulo il valore dei parametri PAR03,PAR04,PAR05,PAR06:

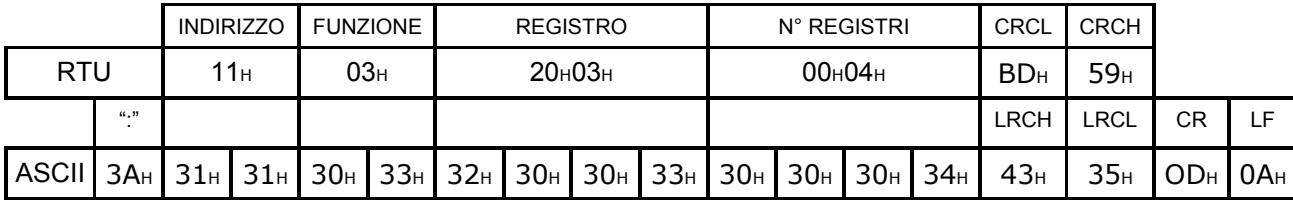

Si indicano come esempio i seguenti valori:

 $PAR03 = -010$ ,  $PAR04 = 0150$ ,  $PAR05 = 04.00$ ,  $PAR06 = 20.00$ .

Il modulo risponderà con la sequenza di 8 bytes esadecimali (in MODBUS<sub>RTU</sub>) o 16 bytes ascii (in MODBUS<sub>ASCII</sub>) che rappresentano il valore dei parametri richiesti:

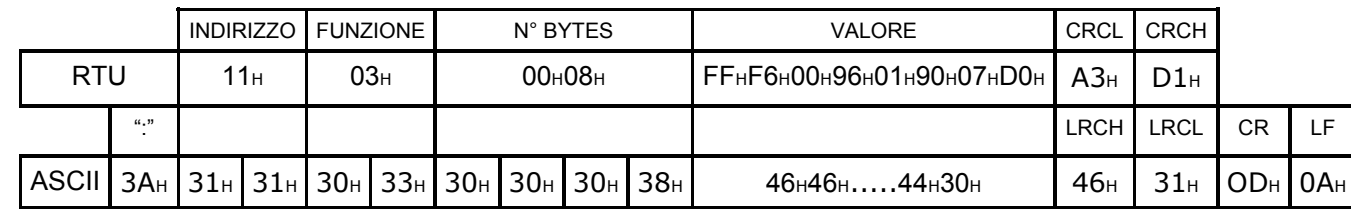

### **Scrittura parametri di configurazione**

L'unità master (PC/PLC) scrive i parametri di configurazione del modulo. Si assume come esempio che l'indirizzo del modulo sia  $11$ HEX(017DEC).

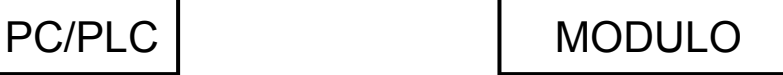

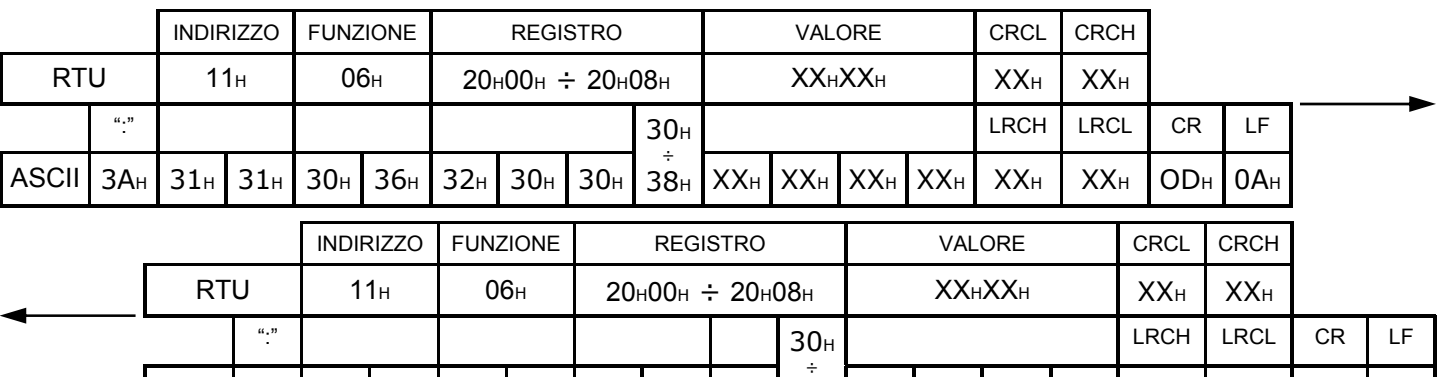

ASCII | 3Aн | 31н | 31н | 30н | 36н | 32н | 30н | 30н | 38н | XXн | XXн | XXн | XXн | XXн | ODн | 0Aн

L'unità master (PC/PLC) invia ad un registro (2000<sub>HEX</sub>÷2008<sub>HEX</sub>) corrispondente ad un parametro (PAR00÷PAR08) un valore esadecimale a 2 bytes esadecimali (in MODBUS<sub>RTU</sub>) o 4 bytes ascii (in MODBUSASCII).

Es.:

L'unità master (PC/PLC) vuole impostare PAR03 = -010

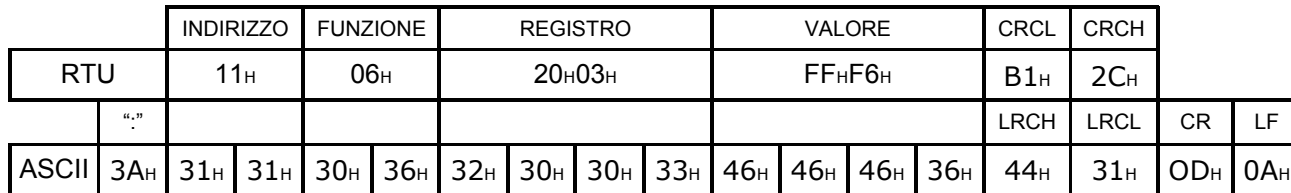

L'unità master (PC/PLC) vuole impostare PAR04 = 0150

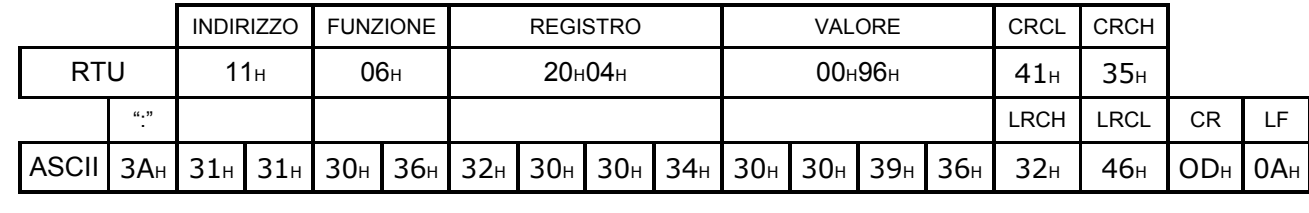

### **Protocollo AITAELECTRONICS**

L'iniziativa di comunicazione deve essere presa dall'unità master (PC/PLC). Quando un comando verrà trasmesso ad un modulo, lo stesso risponderà all'unità master (PC/PLC) utilizzando uno specifico formato.

Tutti i messaggi sono trasmessi in caratteri ASCII.

#### **Formato messaggio di comando:**

trasmesso in rete dall'unità master (PC/PLC)

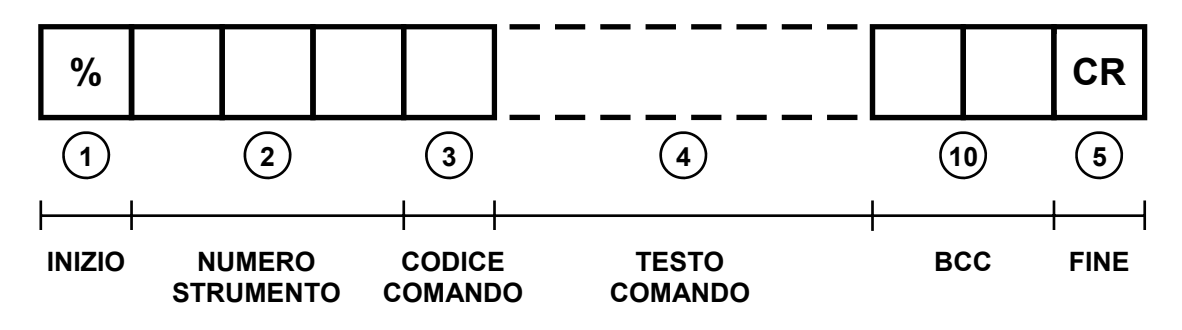

#### **Formato messaggio di risposta:**

trasmesso in rete dallo strumento indirizzato

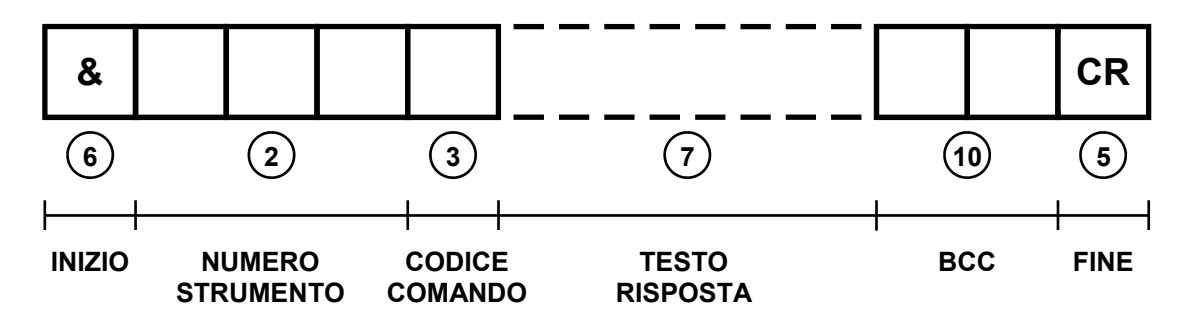

#### **Formato messaggio di errore:**

trasmesso in rete dallo strumento indirizzato

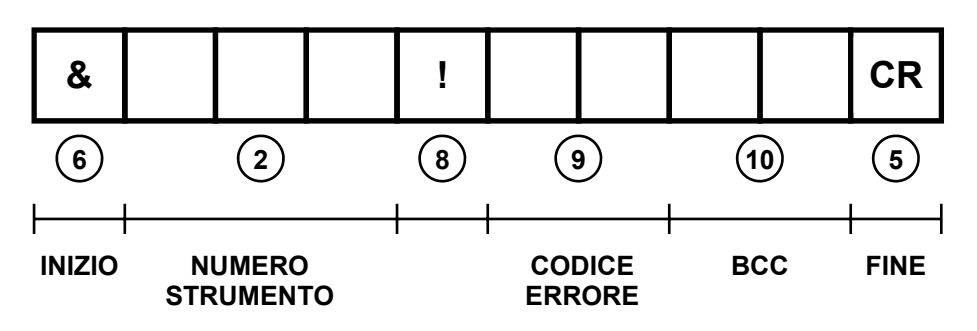

Inizio ["%" (codice ASCII: 25H)]. Il carattere percentuale "%" è usato come inizio della stringa del messaggio di comando.  $(1)$ Numero strumento destinatario nel messaggio di comando. Numero strumento mittente nel messaggio di risposta. E' un numero a tre cifre, da 000 a 999.  $Fs<sup>1</sup>$ per indirizzare lo strumento con indirizzo 123, trasmettere in queste tre caselle i codici ASCII "31H", "32H" e "33H".  $\left( 2\right)$ Codice comando. E' formato da 1 o 2 caratteri (lettere maiuscole o numeri) che indicano allo strumento indirizzato il comando richiesto. Es.: "R" ordina allo strumento indirizzato di trasmettere il valore visualizzato sul display.  $(3)$ Testo che segue il comando. Alcuni comandi richiedono dopo il codice comando un determinato testo. Es.: "W" "123456" ordina allo strumento indirizzato di scrivere sul proprio display il valore 123456. **4**  Fine ["CR" (codice ASCII: 0DH)]. Il Carriage return "CR" è usato come ultimo carattere sia della stringa di comando, che della stringa di risposta.  $(5)$ Inizio ["&" (codice ASCII: 26H)]. Il carattere "&" è usato come inizio della stringa del messaggio di risposta. **6**  Testo che segue il comando nella risposta. Lo strumento indirizzato risponde al comando inviatogli dall'unità master (PC/PLC).  $(7)$ Simbolo di errore ["!" (codice ASCII: 21H)]. Il carattere di esclamazione "!" è usato per identificare un messaggio di errore. Questo indica che si è verificato un errore nella trasmissioine dei dati. **8**  Codice errore. Questo codice specifica quale tipo di errore si è verificato. In una tabella più avanti riportata viene specificata la corrispondenza tra questo codice e il tipo di errore. **9** 

 $\sqrt{10}$ 

Codice controllo blocco trasmesso (BCC). Questo codice, formato da due caratteri, è usato per riconoscere errori nei messaggi trasmessi.

Se come BCC vengono trasmessi due asterischi "\*\*", lo strumento ricevente non eseguirà il controllo del BCC. Tuttavia nella stringa di risposta inserirà il proprio BCC.

Il BCC viene creato eseguendo un OR-Esclusivo di tutti i codici ASCII della stringa da trasmettere partendo dal carattere di inizio stringa, fino all'ultimo carattere prima del BCC. Il risultato finale, un dato di 8 bit, viene trasformato in due caratteri ASCII da inserire nella stringa da trasmettere.

Esempio:

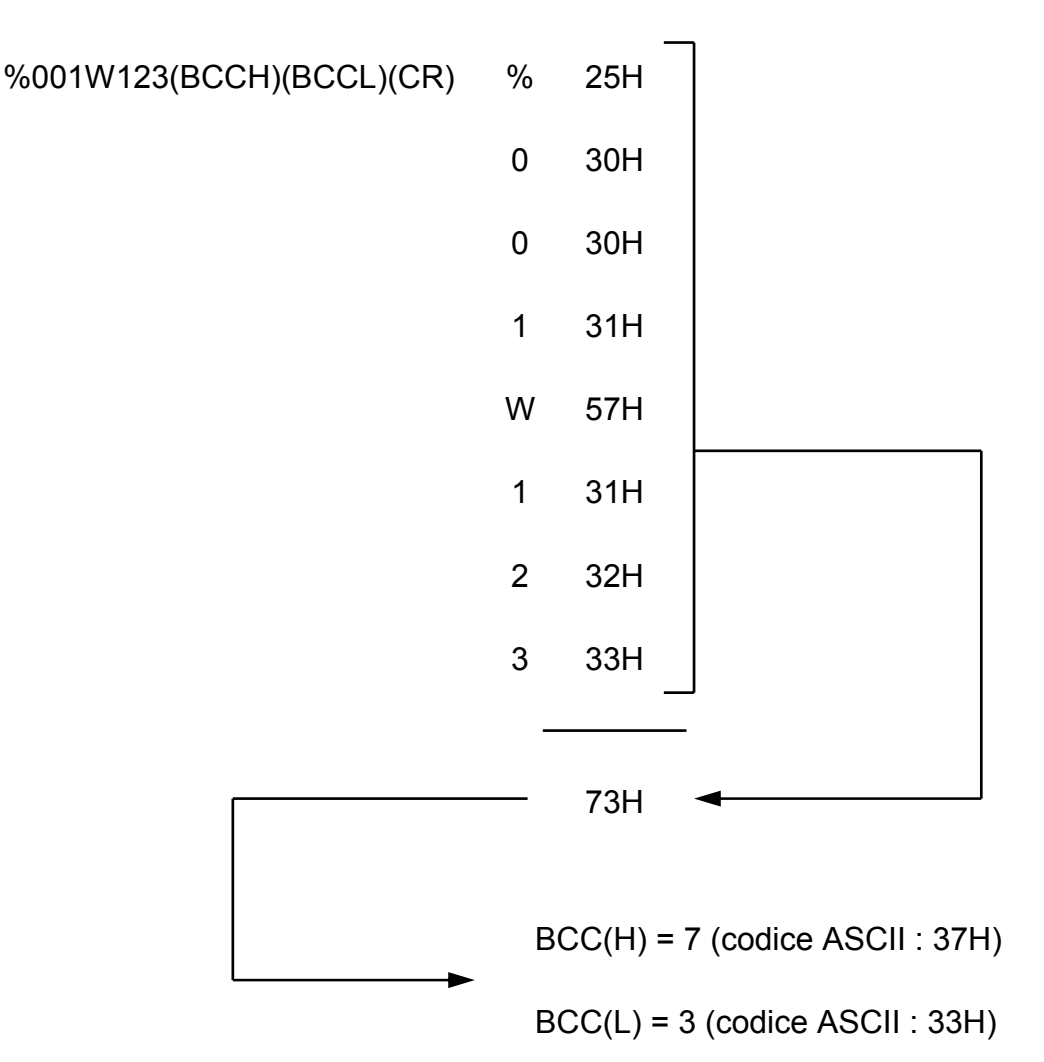

#### **Lettura temperatura**

L'unità master (PC/PLC) richiede la lettura della temperatura misurata dal modulo. Si assume come esempio che l'indirizzo del modulo sia 017<sub>DEC</sub>.

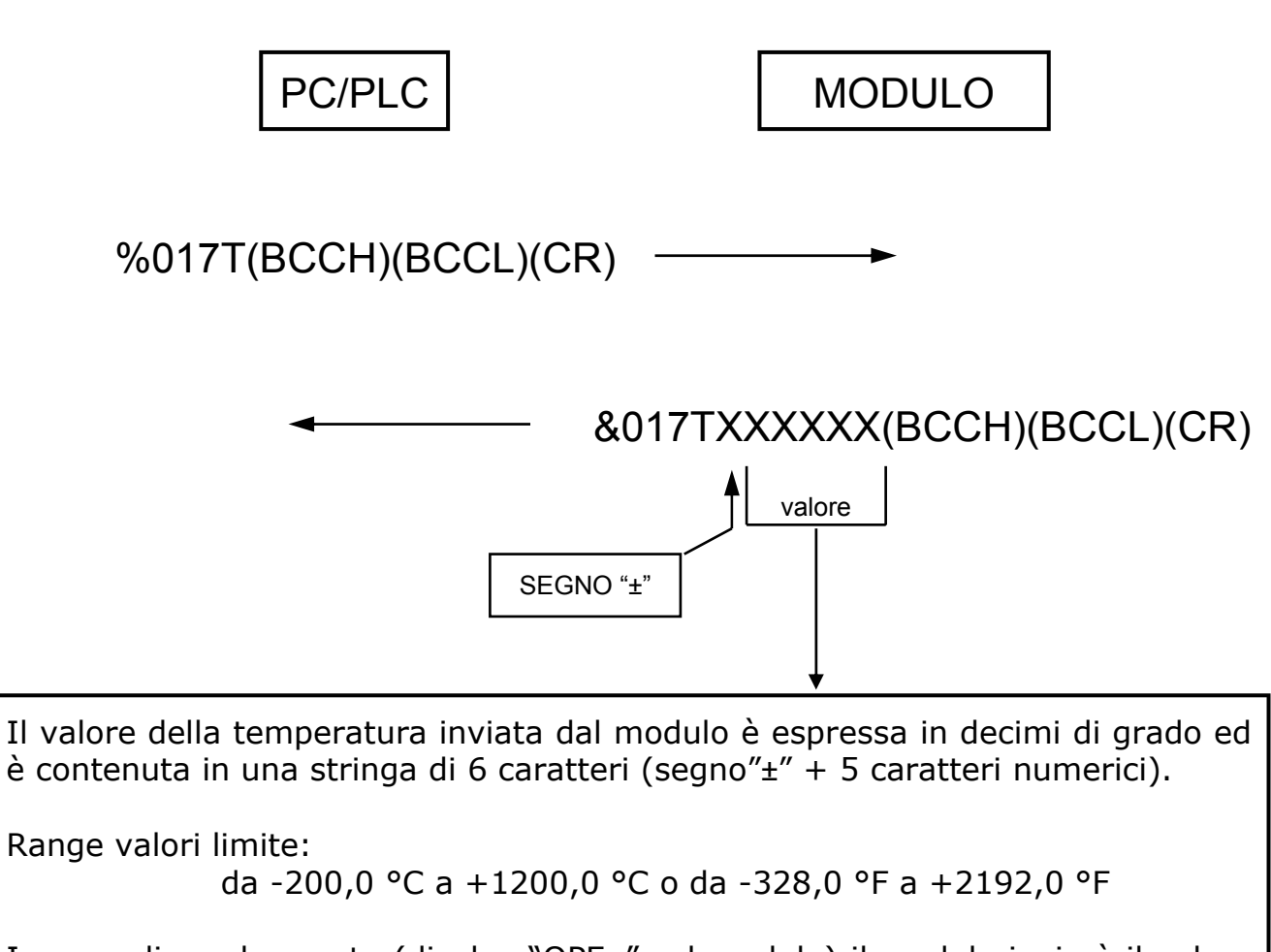

In caso di sonda aperta (display "OPEn" sul modulo) il modulo invierà il valore 32767 ad indicare questa condizione.

#### **Lettura uscita analogica**

L'unità master (PC/PLC) richiede la lettura dell'uscita analogica del modulo. Si assume come esempio che l'indirizzo del modulo sia 017<sub>DEC</sub>.

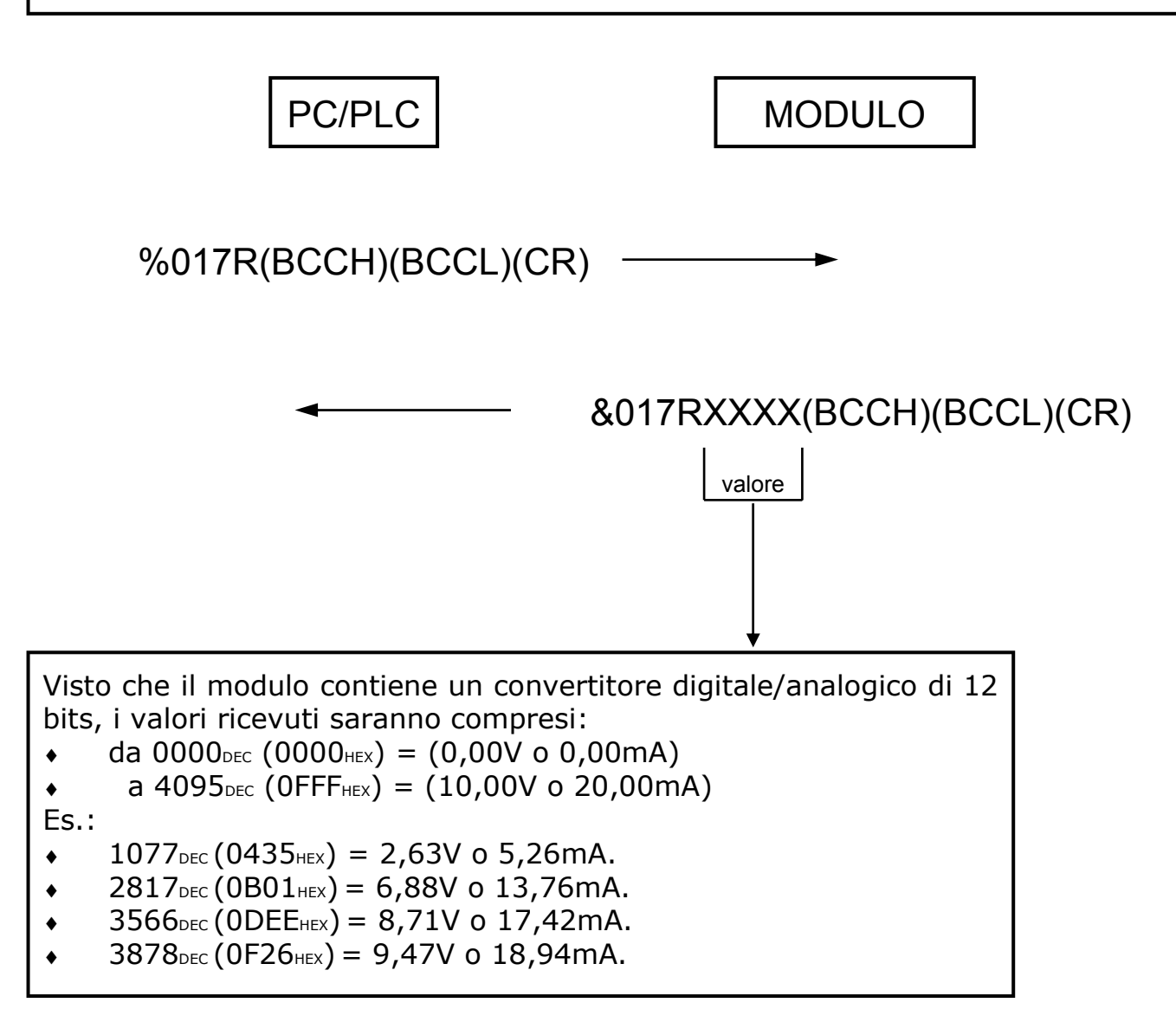

#### **Controllo uscita analogica**

L'unità master (PC/PLC) controlla direttamente l'uscita analogica del modulo. Si assume come esempio che l'indirizzo del modulo sia 017<sub>DEC</sub>.

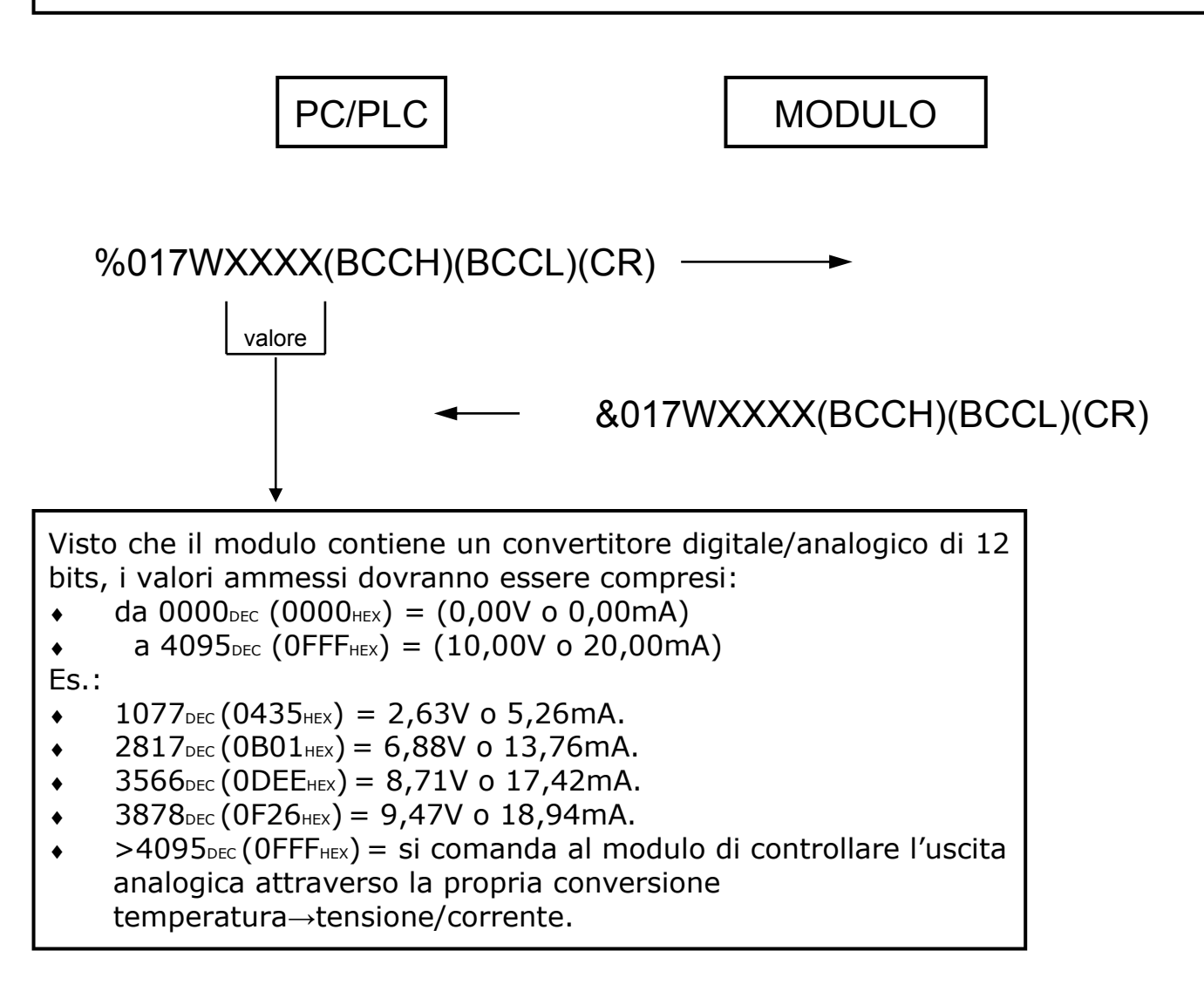

#### **Lettura parametri di configurazione**

L'unità master (PC/PLC) richiede la lettura dei parametri di configurazione del modulo. Si assume come esempio che l'indirizzo del modulo sia 017<sub>DEC</sub>.

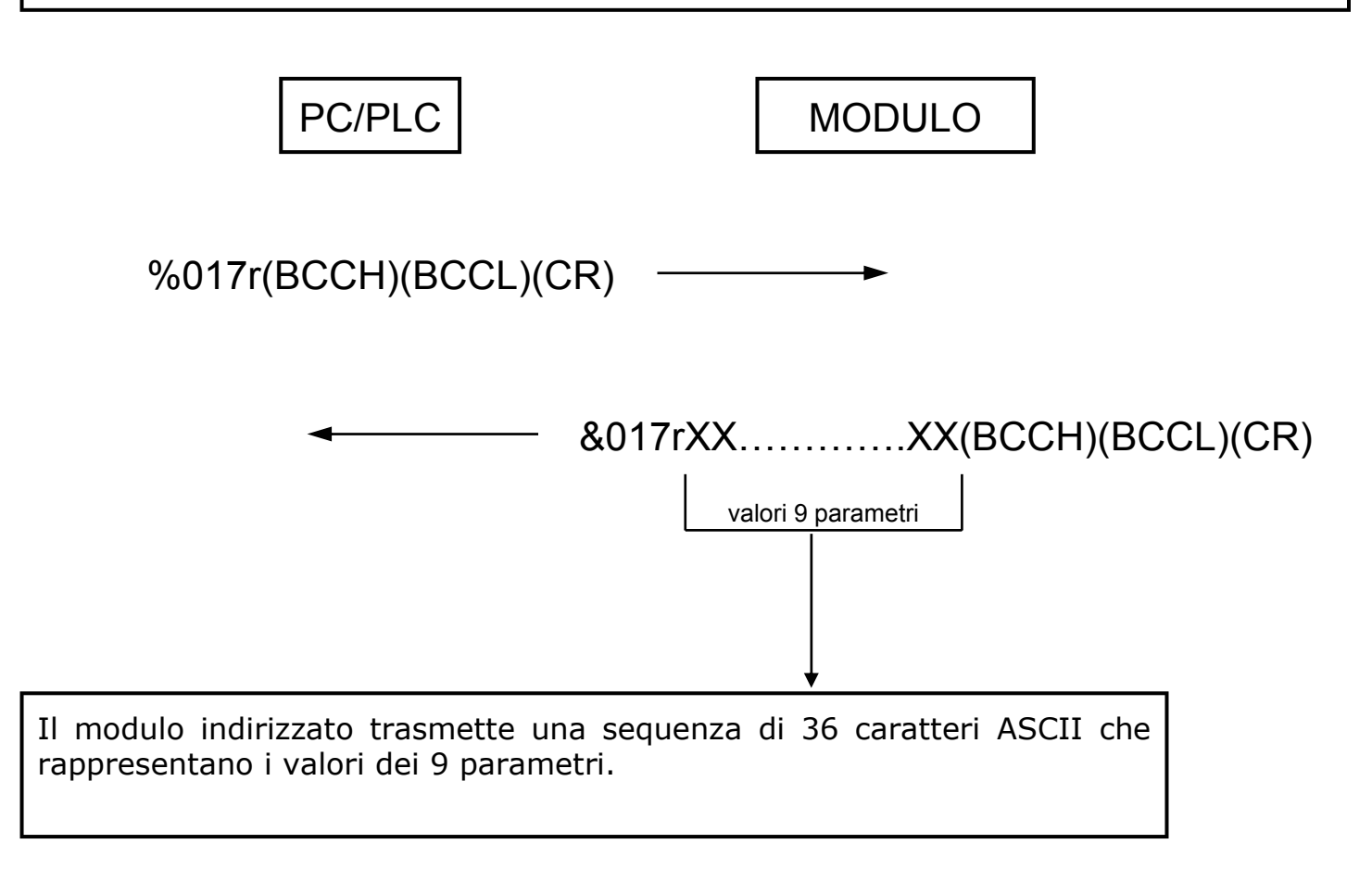

#### **Scrittura parametri di configurazione**

L'unità master (PC/PLC) scrive i parametri di configurazione del modulo. Si assume come esempio che l'indirizzo del modulo sia 017<sub>DEC</sub>.

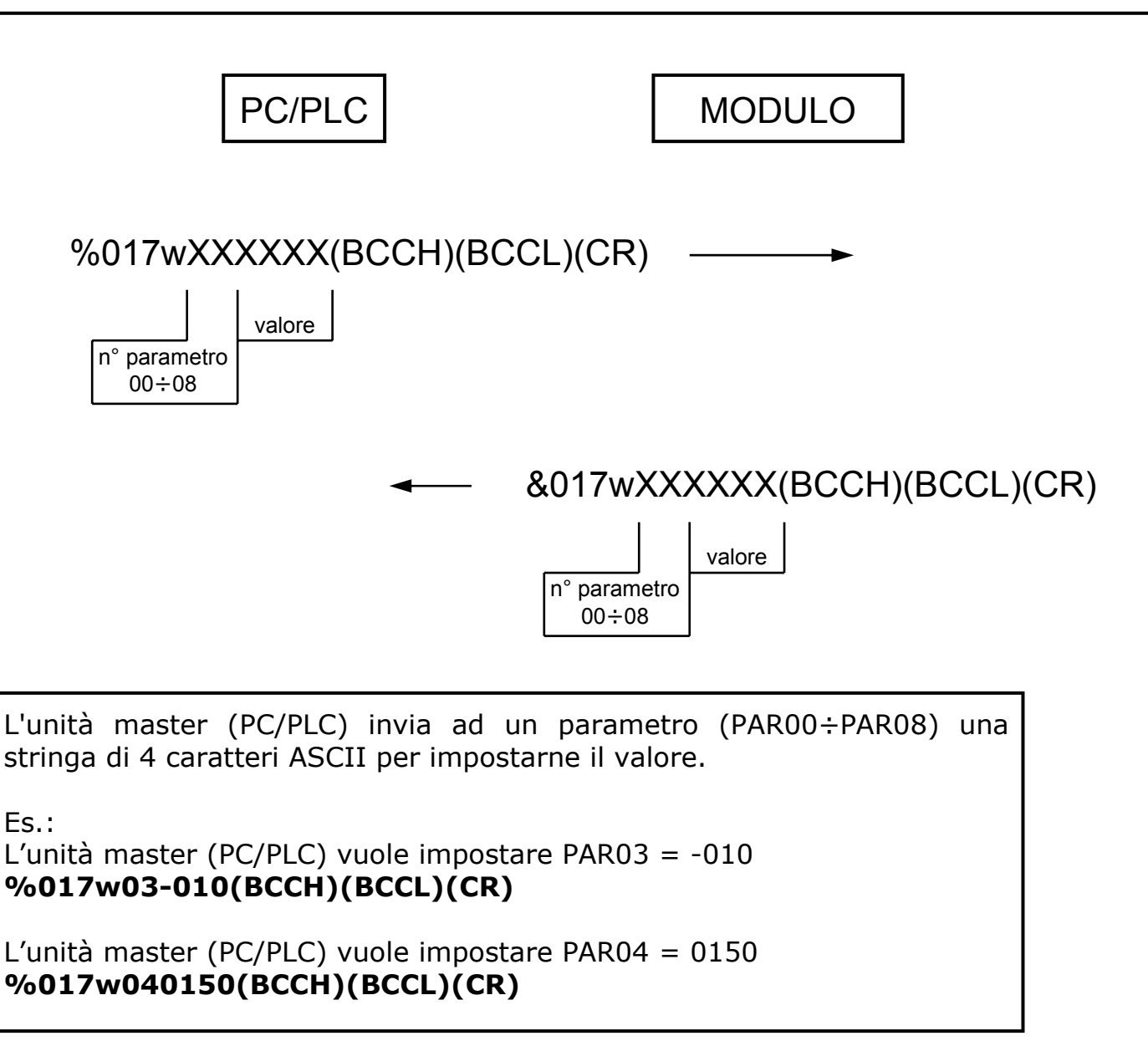

#### TVI **DIMENSIONI E COLLEGAMENTI**   $\left| \leftarrow \right|$   $\longrightarrow$ **80** ∣◀ **10 11 12 13 14 T X R X G N R X T X RS232 D**  ΛI **T X R X + T X R X - T E R M RS485 101 . INPUT OUTPUT POWER**  ÷ ٠ **9 8** 7 6 5 4 3  $\sqrt{2}$  1 **TVI** Т n.c. **1.** n.c 85/265Vac 20/30Vac/dc **TC OUTPUT 0÷20mA 2 WIRE n.c.**  LOAD ≤500ohm ă. **3 WIRE OUTPUT 0÷10V 4 WIRE**  LOAD ≥1Kohm **RTD**  ă.

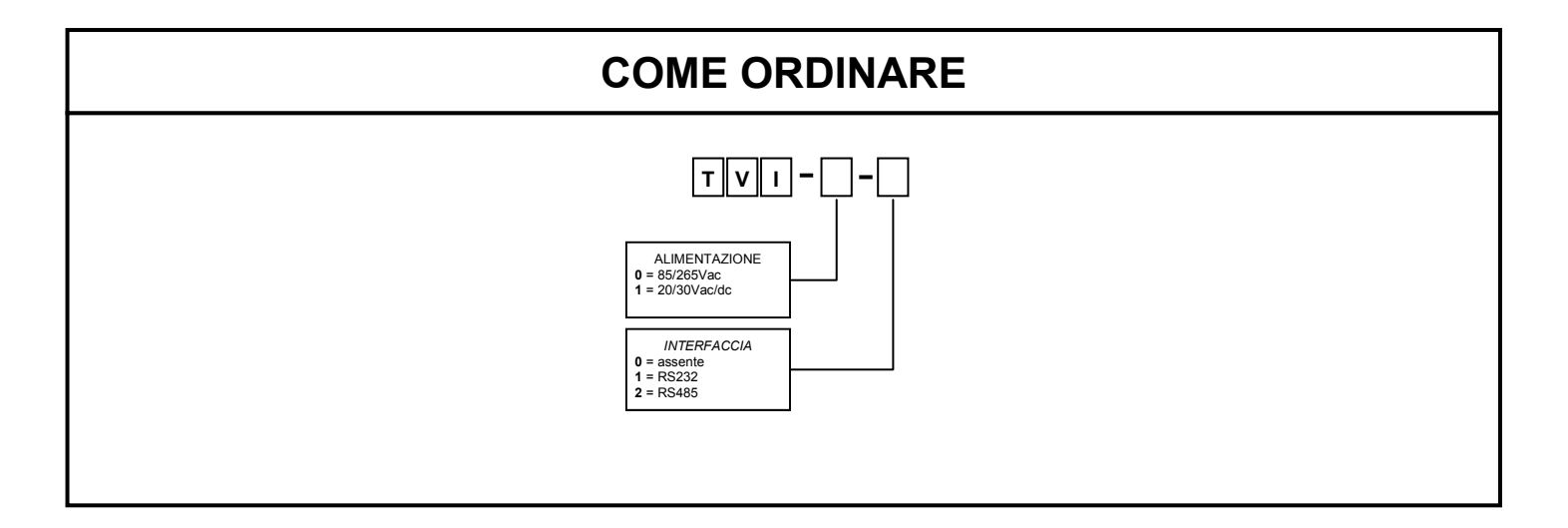

**AITA ELECTRONICS s.a.s. 13823 - STRONA (BIELLA) Via Fontanella Ozino, 17/a TEL.: 015/7427491 FAX.: 015/7427491 www.aitaelectronics.it email: info@aitaelectronics.it**